# **QGUI**

**发布** *1.0*

**GT\_ZhangAcer**

**2021 年 09 月 28 日**

# Contents:

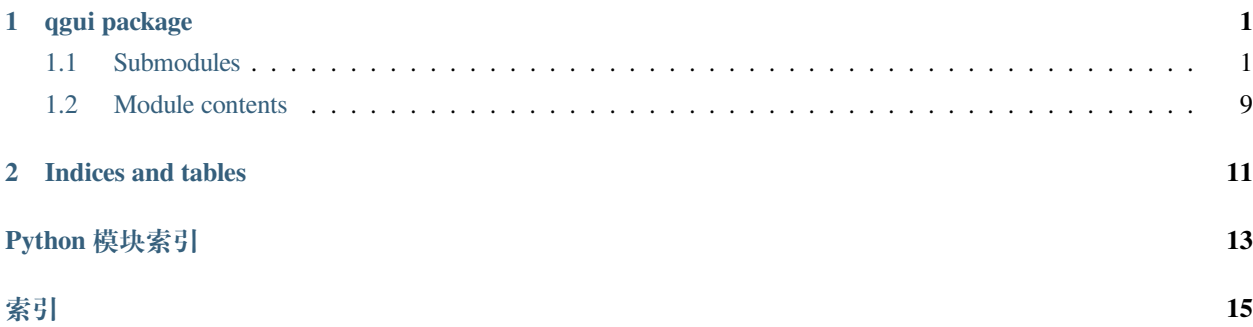

# CHAPTER 1

### qgui package

## <span id="page-4-4"></span><span id="page-4-1"></span><span id="page-4-0"></span>**1.1 Submodules**

#### <span id="page-4-3"></span>**1.1.1 qgui.banner\_tools module**

<span id="page-4-2"></span>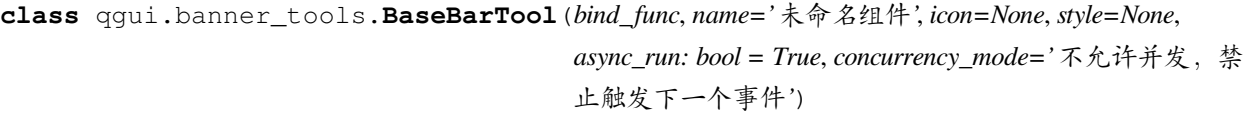

基类:*[qgui.base\\_tools.BaseTool](#page-5-0)*

基础 Banner 工具集需注意的是, 如需增加异步等操作, 请为函数添加 \_callback

**build**(*\*args*, *\*\*kwargs*)

**class** qgui.banner\_tools.**GitHub**(*url*, *name='* 在 *GitHub* 上查看该项目*'*, *style='primary'*) 基类:*[qgui.banner\\_tools.BaseBarTool](#page-4-2)*

#### **github\_callback**(*args*)

**class** qgui.banner\_tools.**RunTool**(*bind\_func*, *name='* 开始执行*'*, *icon=None*, *style='success'*, *async\_run: bool = True*, *concurrency\_mode='* 不允许并发,禁止触发下一个事 件*'*)

基类:*[qgui.banner\\_tools.BaseBarTool](#page-4-2)*

#### <span id="page-5-7"></span><span id="page-5-5"></span>**1.1.2 qgui.base\_frame module**

```
class qgui.base_frame.BaseBanner(title: str = 'QGUI 测试程序', style='primary')
     基类:qgui.base_frame._Backbone
     add_tool(tool: qgui.banner_tools.BaseBarTool)
         添加小工具组件:param
    build(master, global_info)
class qgui.base_frame.BaseNavigation(style='primary')
     基类:qgui.base_frame._Backbone
     左侧导航栏基本框架
     add_about (author: str = ' 未知作者', version: str = '0.0.1', github_url: Optional[str] = None, other_info:
                 Optional[List[str]] = None)
     add_info(title: str, info: str)
     build(master, global_info)
class qgui.base_frame.BaseNoteBook(style='primary', tab_names: Optional[List[str]] = None,
                                          stdout=None)
     基类:qgui.base_frame._Backbone
     中间 Notebook 部分框架
     add_tool(tool: qgui.notebook_tools.BaseNotebookTool, to_notebook=True)
    build(master, global_info)
     print_image(image)
     print_tool(tool: qgui.notebook_tools.BaseNotebookTool)
1.1.3 qgui.base_tools module
class qgui.base_tools.ArgInfo(name=None, set_func=None, get_func=None)
```
<span id="page-5-6"></span><span id="page-5-1"></span>基类:object

**get**(*\*args*, *\*\*kwargs*)

**get\_info**()

**set**(*\*args*, *\*\*kwargs*)

```
class qgui.base_tools.BaseTool(bind_func=None, name: Optional[str] = None, style: str = 'primary',
                                      async_run: bool = False, concurrency_mode=' 不允许并发,禁止触发
```
下一个事件*'*)

基类:object

<span id="page-6-1"></span>基础工具集,提供基础异步 Callback 1. 写 Build,记得继承才会有 self.master, 继承时候传 \*\*kwargs 2. 若需返回信息,请重写 get\_info 方法->ArgInfo 3. 如绑定 func,需要封装 Callback

**build**(*\*args*, *\*\*kwargs*) *→* tkinter.Frame

**get\_arg\_info**() *→ [qgui.base\\_tools.ArgInfo](#page-5-1)*

qgui.base\_tools.**check\_callable**(*bind\_func*)

qgui.base\_tools.**select\_var\_dtype**(*dtype*)

#### <span id="page-6-0"></span>**1.1.4 qgui.factory module**

**class** qgui.factory.**CreateQGUI**(*title='* 未命名应用*'*, *style=None*, *stout=None*, *tab\_names:*

*Optional[List[str]] = None*, *banner: Optional[*[qgui.base\\_frame.BaseBanner](#page-5-2)*] = None*, *navigation: Optional[*[qgui.base\\_frame.BaseNavigation](#page-5-3)*] = None*, *notebook: Optional[*[qgui.base\\_frame.BaseNoteBook](#page-5-4)*] = None*, *bind\_func=None*)

基类:object

创建最基础的 QGUI 程序

**参数** 

- **title** –主程序标题
- **style** –皮肤,需通过 QStyle 来确定
- **stout** –标准输出流
- tab\_names -List[str] 功能区 Tab 页面, 默认为"主程序控制台"
- **banner** –OGUI 的 Banner 对象
- **navigation** –QGUI 的 navigation 对象
- **notebook** –QGUI 的 notebook 对象
- **bind\_func** –全局事件绑定

#### **abt**(*tool:* [qgui.banner\\_tools.BaseBarTool](#page-4-2))

在程序最上方添加小组件:param tool: 继承于 BaseBarTool 的组件对象

**Example** from qgui.banner\_tools import GitHub q\_gui = CreateQGUI() q\_gui.add\_banner\_tool(GitHub())

#### **add\_banner\_tool**(*tool:* [qgui.banner\\_tools.BaseBarTool](#page-4-2))

在程序最上方添加小组件:param tool: 继承于 BaseBarTool 的组件对象

**Example** from qgui.banner\_tools import GitHub q\_gui = CreateQGUI() q\_gui.add\_banner\_tool(GitHub())

#### add notebook tool (*tool:* qgui.notebook tools.BaseNotebookTool)

在程序中央功能区添加小组件:param tool: 继承于 BaseNotebookTool 的组件对象

**Example** from qgui.notebook\_tools import RunButton q\_gui.add\_notebook\_tool(RunButton())

```
ant(tool: qgui.notebook_tools.BaseNotebookTool)
```
在程序中央功能区添加小组件:param tool: 继承于 BaseNotebookTool 的组件对象

**Example** from qgui.notebook\_tools import RunButton q\_gui.add\_notebook\_tool(RunButton())

#### **property get\_global\_info**

**print\_image**(*image*)

在终端中打印图像:param image: 图像所在路径 or pillow 图片对象

**print\_tool**(*tool:* [qgui.notebook\\_tools.BaseNotebookTool](#page-9-0))

在终端中打印组件:param tool: 继承于 BaseNotebookTool 的组件对象

**run**()

展示 GUI 界面

**set\_navigation\_about**(*author: str = '* 未知作者*'*, *version: str = '0.0.1'*, *github\_url: Optional[str] = None*, *other\_info: Optional[List[str]] = None*)

设置左侧导航栏的程序基本信息:param author: 作者:param version: 版本号:param github\_url: GitHub 链接

**set\_navigation\_info**(*title: str*, *info: str*)

设置左侧导航栏其他信息:param title: 标题:param info: 信息

**sna**(*author: str = '* 未知作者*'*, *version: str = '0.0.1'*, *github\_url: Optional[str] = None*, *other\_info: Optional[List[str]] = None*) 设置左侧导航栏的程序基本信息:param author: 作者:param version: 版本号:param github\_url: GitHub 链接

```
sni(title: str, info: str)
    设置左侧导航栏其他信息:param title: 标题:param info: 信息
```
#### <span id="page-7-0"></span>**1.1.5 qgui.manager module**

```
class qgui.manager.ConcurrencyModeFlag
```
基类:object

```
SAFE_CONCURRENCY_MODE_FLAG = ' 不允许并发,禁止触发下一个事件'
```
**class** qgui.manager.**MessageBox**

基类:object

**static error**(*text: str*, *title: str = '* 错误 *- QGUI'*)

**static info**(*text: str*, *title: str = '* 消息 *- QGUI'*)

**static warning**(*text: str*, *title: str = '* 警告 *- QGUI'*)

**class** qgui.manager.**QStyle** 基类:object

<span id="page-8-6"></span>**default = None lumen = 'lumen' paddle = 'cosmo'**

qgui.manager.**show\_file\_or\_path**(*path*, *return\_func=True*)

#### <span id="page-8-5"></span>**1.1.6 qgui.notebook\_tools module**

<span id="page-8-4"></span>**class** qgui.notebook\_tools.**BaseButton**(*bind\_func*, *name: Optional[str] = None*, *text: str = '* 开始执行*'*, *icon: Optional[str] = None*, *checked\_text: Optional[str] = None*, *async\_run: bool = True*, *style: str = 'primary'*, *tab\_index: int = 0*, *concurrency\_mode: bool = False*, *add\_width=8*)

基类:*[qgui.notebook\\_tools.BaseNotebookTool](#page-9-0)*

**build**(*\*\*kwargs*) *→* tkinter.Frame

<span id="page-8-1"></span>**class** qgui.notebook\_tools.**BaseCheckButton**(*options: str*, *bind\_func=None*, *name=None*, *title='* 请选 择*'*, *style='primary'*, *button\_style='TCheckbutton'*, *tab\_index=0*, *async\_run=False*, *concurrency\_mode='* 不允许并发,禁止触发下一个事件*'*, *mode=None*)

基类:*[qgui.notebook\\_tools.BaseNotebookTool](#page-9-0)*

**build**(*\*args*, *\*\*kwargs*)

**get\_arg\_info**() *→ [qgui.base\\_tools.ArgInfo](#page-5-1)*

<span id="page-8-2"></span>**class** qgui.notebook\_tools.**BaseChooseFileTextButton**(*bind\_func=None*, *name: Optional[str] = None*, *label\_info: str = '* 目标文件路径*'*, *entry\_info: str = '* 请选择文件路径*'*, *button\_info: str = '* 选择文件*'*, *style: str = 'primary'*, *tab\_index: int = 0*, *async\_run: bool = False*, *mode='file'*)

基类:*[qgui.notebook\\_tools.BaseNotebookTool](#page-9-0)*

**build**(*\*\*kwargs*) *→* tkinter.Frame

**get\_arg\_info**() *→ [qgui.base\\_tools.ArgInfo](#page-5-1)*

<span id="page-8-0"></span>**class** qgui.notebook\_tools.**BaseCombine**(*tools:* [qgui.notebook\\_tools.BaseNotebookTool,](#page-9-0)

*side='Horizontal* 水平方向*'*, *title=None*, *style: Optional[str] = None*, *tab\_index: Optional[int] = None*)

基类:*[qgui.notebook\\_tools.BaseNotebookTool](#page-9-0)*

<span id="page-8-3"></span>**get\_arg\_info**() *→ [qgui.base\\_tools.ArgInfo](#page-5-1)*

```
class qgui.notebook_tools.BaseFrameCombine(tools: qgui.notebook_tools.BaseNotebookTool,
                                                  side='Horizontal 水平方向', title=None, style:
                                                  Optional[str] = None, tab_index: Optional[int] =
                                                  None)
    基类:qgui.notebook_tools.BaseCombine
    build(*args, **kwargs)
class qgui.notebook_tools.BaseNotebookTool(bind_func=None, name: Optional[str] = None, style:
                                                 str = 'primary', tab_index: int = 0, async_run: bool =
                                                  False, concurrency_mode=' 不允许并发,禁止触发
                                                  下一个事件')
    基类:qgui.base_tools.BaseTool
    基础 Notebook 工具集, 提供基础异步 Callback 1. 写 Build, 记得继承才会有 self.master, 继承时候传
    **kwargs 2. 若需返回信息,请重写 get_info 方法->ArgInfo 3. 如绑定 func,需要封装 Callback
class qgui.notebook_tools.BaseRadioButton(options: str, default: Optional[str] = None,
                                                bind_func=None, name=None, title=' 请选择',
                                                style='primary', button_style='TRadiobutton',
                                                tab_index=0, async_run=False, concurrency_mode='
                                                 不允许并发,禁止触发下一个事件', mode=None)
    基类:qgui.notebook_tools.BaseNotebookTool
    build(*args, **kwargs)
    get_arg_info() → qgui.base_tools.ArgInfo
class qgui.notebook_tools.CheckButton(options: str, bind_func=None, name=None, title=' 请选择',
                                            style='primary', tab_index=0, async_run=False,
                                            concurrency_mode=' 不允许并发,禁止触发下一个事件')
    基类:qgui.notebook_tools.BaseCheckButton
class qgui.notebook_tools.CheckObviousToolButton(options: str, bind_func=None, name=None,
                                                        title=' 请选择', style='primary',
                                                        tab_index=0, async_run=False,
                                                        concurrency_mode=' 不允许并发,禁止触
                                                         发下一个事件')
    基类:qgui.notebook_tools.BaseCheckButton
class qgui.notebook_tools.CheckToolButton(options: str, bind_func=None, name=None, title=' 请选
                                                择', style='info', tab_index=0, async_run=False,
                                                concurrency_mode=' 不允许并发,禁止触发下一个
                                                事件')
    基类:qgui.notebook_tools.BaseCheckButton
```

```
class qgui.notebook_tools.ChooseDirTextButton(bind_func=None, name=None, label_info: str = '
                                                          目标文件夹路径', entry_info: str = ' 请选择文
                                                          件夹路径', button_info: str = ' 选择文件夹',
                                                          style: str = 'primary', tab\_index: int = 0,
                                                          async_run: bool = False)
```
基类:*[qgui.notebook\\_tools.BaseChooseFileTextButton](#page-8-2)*

```
class qgui.notebook_tools.ChooseFileTextButton(bind_func=None, name: Optional[str] = None,
                                                              label_info: str = ' 目标文件路径', entry_info:
                                                              str = ' 请选择文件路径', button_info: str = ' 选
                                                              择文件', filetypes: Optional[bool] = None,
                                                              style: str = 'primary', tab_index: int = 0,
                                                              async_run: bool = False)
```
基类:*[qgui.notebook\\_tools.BaseChooseFileTextButton](#page-8-2)*

**class** qgui.notebook\_tools.**Combobox**(*bind\_func=None*, *name=None*, *title: str = '* 请下拉选择*'*, *options: Optional[List[str]] = None*, *style='custom'*, *tab\_index=0*)

基类:*[qgui.notebook\\_tools.BaseNotebookTool](#page-9-0)*

**build**(*\*\*kwargs*)

**get\_arg\_info**() *→ [qgui.base\\_tools.ArgInfo](#page-5-1)*

**class** qgui.notebook\_tools.**HorizontalFrameCombine**(*tools:*

[qgui.notebook\\_tools.BaseNotebookTool,](#page-9-0) *title=None*, *style: Optional[str] = None*, *tab\_index: int = 0*)

基类:*[qgui.notebook\\_tools.BaseFrameCombine](#page-8-3)*

**class** qgui.notebook\_tools.**HorizontalToolsCombine**(*tools:*

[qgui.notebook\\_tools.BaseNotebookTool,](#page-9-0) *title=None*, *style: Optional[str] = None*, *tab\_index: Optional[int] = None*)

基类:*[qgui.notebook\\_tools.BaseCombine](#page-8-0)*

**build**(*\*args*, *\*\*kwargs*)

**class** qgui.notebook\_tools.**InputBox**(*name=None*, *default='* 请在此输入*'*, *label\_info='* 输入信息*'*, *style='primary'*, *tab\_index=0*)

基类:*[qgui.notebook\\_tools.BaseNotebookTool](#page-9-0)*

**build**(*\*\*kwargs*)

**get\_arg\_info**() *→ [qgui.base\\_tools.ArgInfo](#page-5-1)*

```
class qqui.notebook tools.Progressbar(title: str = ' 进度条', default: int = 0, max size: int = 100,
                                                 name: Optional[str] = None, style: str = 'primary', tab_index:
                                                 int = 0, async_run: bool = False, concurrency_mode=' 不允
                                                 许并发,禁止触发下一个事件')
```
基类:*[qgui.notebook\\_tools.BaseNotebookTool](#page-9-0)*

**build**(*\*args*, *\*\*kwargs*)

**get\_arg\_info**() *→ [qgui.base\\_tools.ArgInfo](#page-5-1)*

**progressbar\_var\_trace**(*\*args*)

**class** qgui.notebook\_tools.**RadioButton**(*options: str*, *default: Optional[str] = None*, *bind\_func=None*, *name=None*, *title='* 请选择*'*, *style='primary'*, *tab\_index=0*, *async\_run=False*, *concurrency\_mode='* 不允许并发,禁止 触发下一个事件*'*)

基类:*[qgui.notebook\\_tools.BaseRadioButton](#page-9-1)*

**class** qgui.notebook\_tools.**RadioObviousToolButton**(*options: str*, *default: Optional[str] = None*, *bind\_func=None*, *name=None*, *title='* 请选 择*'*, *style='primary'*, *tab\_index=0*, *async\_run=False*, *concurrency\_mode='* 不 允许并发,禁止触发下一个事件*'*)

基类:*[qgui.notebook\\_tools.BaseRadioButton](#page-9-1)*

**class** qgui.notebook\_tools.**RadioToolButton**(*options: str*, *default: Optional[str] = None*,

*bind\_func=None*, *name=None*, *title='* 请选择*'*, *style='info'*, *tab\_index=0*, *async\_run=False*, *concurrency\_mode='* 不允许并发,禁止触发下一个 事件*'*)

基类:*[qgui.notebook\\_tools.BaseRadioButton](#page-9-1)*

**class** qgui.notebook\_tools.**RunButton**(*bind\_func*, *name: Optional[str] = None*, *text: str = '* 开始执行*'*, *checked\_text: str = '* 正在执行*'*, *async\_run: bool = True*, *style: str = 'success'*, *tab\_index: int = 0*, *concurrency\_mode: bool = False*)

基类:*[qgui.notebook\\_tools.BaseButton](#page-8-4)*

**class** qgui.notebook\_tools.**Slider**(*name=None*, *title: str = '* 请拖动滑块*'*, *default: int = 0*, *min\_size: int = 0*, *max\_size: int = 100*, *dtype=<class 'int'>*, *style='primary'*,

*tab\_index=0*)

基类:*[qgui.notebook\\_tools.BaseNotebookTool](#page-9-0)*

**build**(*\*\*kwargs*)

**get\_arg\_info**() *→ [qgui.base\\_tools.ArgInfo](#page-5-1)*

**slider\_var\_trace**(*\*args*)

<span id="page-12-2"></span>**class** qgui.notebook\_tools.**ToggleButton**(*options: str*, *bind\_func=None*, *name=None*, *title='* 请选择*'*, *style='primary'*, *tab\_index=0*, *async\_run=False*, *concurrency\_mode='* 不允许并发,禁止触发下一个事 件*'*)

基类:*[qgui.notebook\\_tools.BaseCheckButton](#page-8-1)*

**class** qgui.notebook\_tools.**VerticalFrameCombine**(*tools:* [qgui.notebook\\_tools.BaseNotebookTool](#page-9-0), *title=None*, *style: Optional[str] = None*, *tab\_index: int = 0*)

基类:*[qgui.notebook\\_tools.BaseFrameCombine](#page-8-3)*

#### <span id="page-12-1"></span>**1.1.7 qgui.os\_tools module**

**class** qgui.os\_tools.**DataCache**(*seq\_len=10*, *cache=7*) 基类:object

**add**(*item*)

**class** qgui.os\_tools.**StdOutWrapper**(*stdout*, *callback=None*, *do\_print=True*) 基类:object

**flush**()

**write**(*output\_stream*)

# <span id="page-12-0"></span>**1.2 Module contents**

# CHAPTER 2

Indices and tables

- <span id="page-14-0"></span>• genindex
- modindex
- search

# Python 模块索引

## <span id="page-16-0"></span>q

qgui, [9](#page-12-0) qgui.banner\_tools, [1](#page-4-3) qgui.base\_frame, [2](#page-5-5) qgui.base\_tools, [2](#page-5-6) qgui.factory, [3](#page-6-0) qgui.manager, [4](#page-7-0) qgui.notebook\_tools, [5](#page-8-5) qgui.os\_tools, [9](#page-12-1)

# 索引

## <span id="page-18-0"></span>A

abt() (*qgui.factory.CreateQGUI* 方法), [3](#page-6-1) add() (*qgui.os\_tools.DataCache* 方法), [9](#page-12-2) add\_about() (*qgui.base\_frame.BaseNavigation* 方法),  $\overline{2}$  $\overline{2}$  $\overline{2}$ add\_banner\_tool() (*qgui.factory.CreateQGUI* 方 法), [3](#page-6-1) add\_info() (*qgui.base\_frame.BaseNavigation* 方法), [2](#page-5-7) add\_notebook\_tool() (*qgui.factory.CreateQGUI* 方 法), [3](#page-6-1) add\_tool() (*qgui.base\_frame.BaseBanner* 方法), [2](#page-5-7) add\_tool() (*qgui.base\_frame.BaseNoteBook* 方法), [2](#page-5-7) ant() (*qgui.factory.CreateQGUI* 方法), [4](#page-7-1) ArgInfo (*qgui.base\_tools* 中的类), [2](#page-5-7)

## B

BaseBanner (*qgui.base\_frame* 中的类), [2](#page-5-7) BaseBarTool (*qgui.banner\_tools* 中的类), [1](#page-4-4) BaseButton (*qgui.notebook\_tools* 中的类), [5](#page-8-6) BaseCheckButton (*qgui.notebook\_tools* 中的类), [5](#page-8-6) BaseChooseFileTextButton (*qgui.notebook\_tools* 中的类), [5](#page-8-6) BaseCombine (*qgui.notebook\_tools* 中的类), [5](#page-8-6) BaseFrameCombine (*qgui.notebook\_tools* 中的类), [5](#page-8-6) BaseNavigation (*qgui.base\_frame* 中的类), [2](#page-5-7) BaseNoteBook (*qgui.base\_frame* 中的类), [2](#page-5-7) BaseNotebookTool (*qgui.notebook\_tools* 中的类), [6](#page-9-2) BaseRadioButton (*qgui.notebook\_tools* 中的类), [6](#page-9-2) BaseTool (*qgui.base\_tools* 中的类), [2](#page-5-7) build() (*qgui.banner\_tools.BaseBarTool* 方法), [1](#page-4-4)

- build() (*qgui.base\_frame.BaseBanner* 方法), [2](#page-5-7) build() (*qgui.base\_frame.BaseNavigation* 方法), [2](#page-5-7) build() (*qgui.base\_frame.BaseNoteBook* 方法), [2](#page-5-7) build() (*qgui.base\_tools.BaseTool* 方法), [3](#page-6-1) build() (*qgui.notebook\_tools.BaseButton* 方法), [5](#page-8-6) build() (*qgui.notebook\_tools.BaseCheckButton* 方法), [5](#page-8-6) build() (*qgui.notebook\_tools.BaseChooseFileTextButton* 方法), [5](#page-8-6) build() (*qgui.notebook\_tools.BaseFrameCombine* 方 法), [6](#page-9-2)
- build() (*qgui.notebook\_tools.BaseRadioButton* 方法), [6](#page-9-2)
- build() (*qgui.notebook\_tools.Combobox* 方法), [7](#page-10-0)
- build() (*qgui.notebook\_tools.HorizontalToolsCombine* 方法), [7](#page-10-0)
- build() (*qgui.notebook\_tools.InputBox* 方法), [7](#page-10-0)
- build() (*qgui.notebook\_tools.Progressbar* 方法), [8](#page-11-0)
- build() (*qgui.notebook\_tools.Slider* 方法), [8](#page-11-0)

## C

check\_callable() (在 *qgui.base\_tools* 模块中), [3](#page-6-1) CheckButton (*qgui.notebook\_tools* 中的类), [6](#page-9-2) CheckObviousToolButton (*qgui.notebook\_tools* 中 的类), [6](#page-9-2) CheckToolButton (*qgui.notebook\_tools* 中的类), [6](#page-9-2) ChooseDirTextButton (*qgui.notebook\_tools* 中的 类), [6](#page-9-2) ChooseFileTextButton (*qgui.notebook\_tools* 中的 类), [7](#page-10-0) Combobox (*qgui.notebook\_tools* 中的类), [7](#page-10-0)

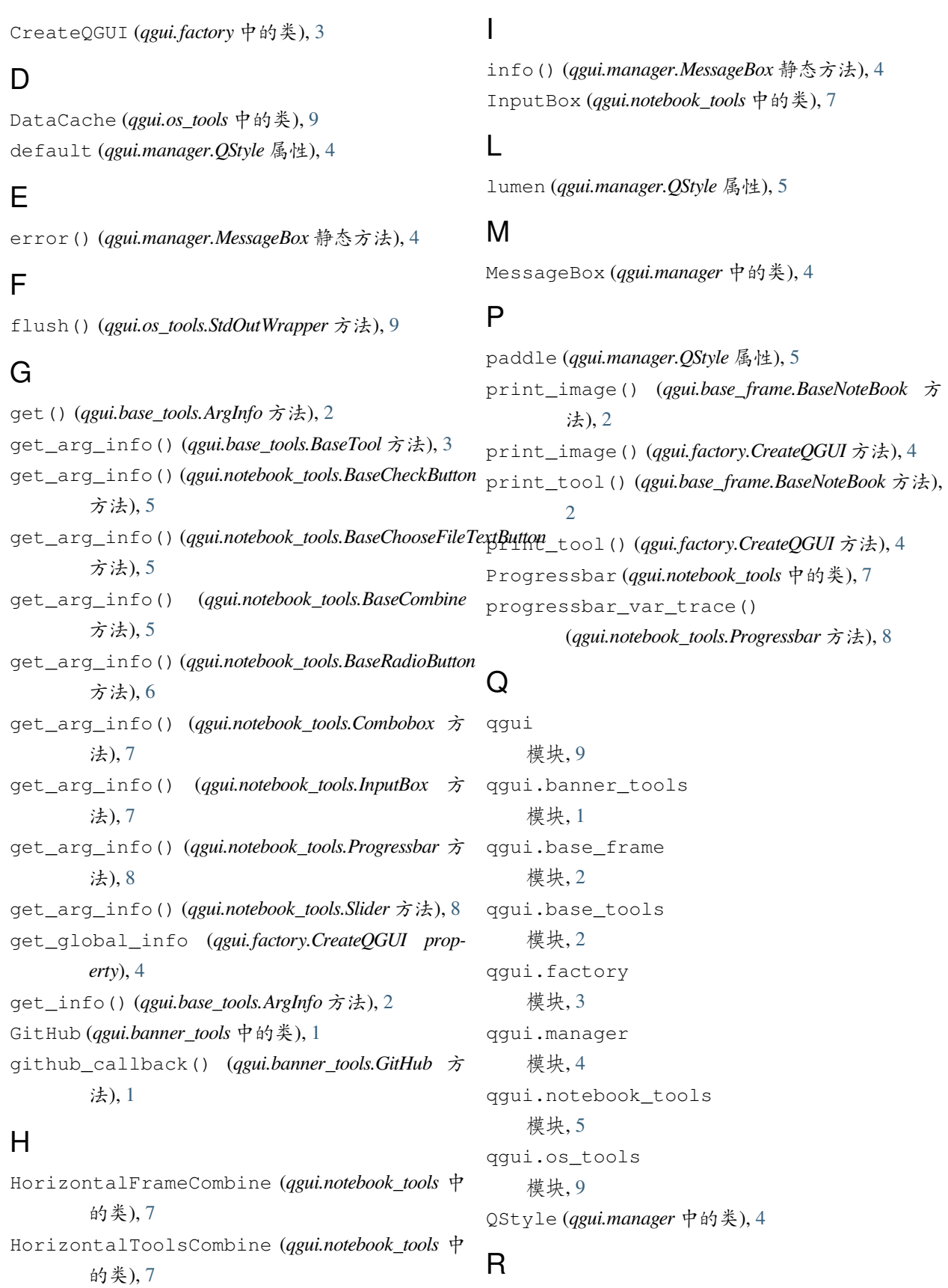

RadioButton (*qgui.notebook\_tools* 中的类), [8](#page-11-0)

qgui.notebook\_tools, [5](#page-8-6)

qgui.os\_tools, [9](#page-12-2)

RadioObviousToolButton (*qgui.notebook\_tools* 中 的类), [8](#page-11-0) RadioToolButton (*qgui.notebook\_tools* 中的类), [8](#page-11-0) run() (*qgui.factory.CreateQGUI* 方法), [4](#page-7-1) RunButton (*qgui.notebook\_tools* 中的类), [8](#page-11-0) RunTool (*qgui.banner\_tools* 中的类), [1](#page-4-4)

# S

```
SAFE_CONCURRENCY_MODE_FLAG
        (qgui.manager.ConcurrencyModeFlag 属性), 4
select_var_dtype() (在 qgui.base_tools 模块中), 3
set() (qgui.base_tools.ArgInfo 方法), 2
set_navigation_about()
        (qgui.factory.CreateQGUI 方法), 4
set_navigation_info() (qgui.factory.CreateQGUI
        方法), 4
show_file_or_path() (在 qgui.manager 模块中), 5
Slider (qgui.notebook_tools 中的类), 8
slider_var_trace() (qgui.notebook_tools.Slider 方
        法), 8
sna() (qgui.factory.CreateQGUI 方法), 4
sni() (qgui.factory.CreateQGUI 方法), 4
StdOutWrapper (qgui.os_tools 中的类), 9
```
# T

ToggleButton (*qgui.notebook\_tools* 中的类), [8](#page-11-0)

# V

VerticalFrameCombine (*qgui.notebook\_tools* 中的 类), [9](#page-12-2)

# W

warning() (*qgui.manager.MessageBox* 静态方法), [4](#page-7-1) write() (*qgui.os\_tools.StdOutWrapper* 方法), [9](#page-12-2)

# �

```
模块
   qgui, 9
   qgui.banner_tools, 1
   qgui.base_frame, 2
   qgui.base_tools, 2
   qgui.factory, 3
   qgui.manager, 4
```